# **OPEN PURCHASE ORDERS BY BUYER FORM**

## How to Inquire on Open Purchase Orders by Buyer on FPIOPOB

### Description:

This is an inquiry form used to query on open purchase orders by buyer code. The screen will list all open purchase orders (PO), blanket orders (BO), and change orders (CO) by *Buyer*.

#### Navigation:

Access to the form can be done in three ways:

- 1. Type FPIOPOB in the search field
- 2. Type Open Purchase Orders by Buyer in the search field
- 3. Select from the Purchasing Query menu under Applications

#### Step 1:

Follow the navigation process to FPIOPOB.

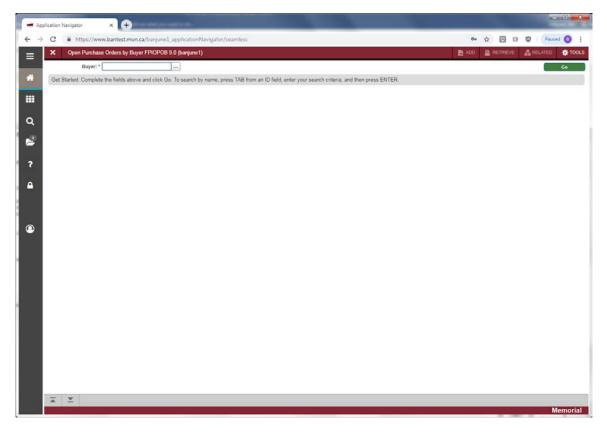

#### Step 2:

Enter the *Buyer* code to be queried or use the search icon [...] or F9 from the keyboard to get a list of valid codes if you do not know the code of the *Buyer* you wish to query.

#### Step 3:

Click the "Go" button on the right. If you use the keyboard, Press "ALT" and "Page Down".

This takes you to the second part of the *Open Purchase Orders by Buyer Form* and displays a list of all open POs, BOs and COs for the selected Buyer with an online summary of purchasing and commodity data for each document assigned to the *Buyer* you specify. The PO information that appears on this form is display only. You may not update any of these fields. If there are no open documents for the selected *Buyer*, a message is displayed to that effect at the bottom of the screen.

| Byer: FS01 Francial Service - Accounting  Commodity Decemption  Decemption  Commodity Decemption  Decemption  Dece | × Open Purcha                                                                                                   | ase Orders by Buyer FPIOP                                                                                      | OB 9.0 (banjune1) |                                                                                                    |    |          | ADI       |                                                                                                    | VE 👗                | ELATED     | 🔅 тос  |
|----------------------------------------------------------------------------------------------------|----------------------------------------------------------------------------------------------------|----------------------------------------------------------------------------------------------------|-------------------|----------------------------------------------------------------------------------------------------|----|----------|-----------|----------------------------------------------------------------------------------------------------|---------------------|------------|--------|
| OPEN PURCHASE ORDERS BY BUYER         Commodity         Commodity Description         UM         Quantity         Vendor         Vendor         Memory         Commodity         Memory         Commodity         Memory         Commodity         Memory         Memory                                                                                                    | Buyer: FS01 Financ                                                                                              | ial Services - Accounting                                                                                      |                   |                                                                                                    |    |          |           | -                                                                                                    |                     | Start      | t Over |
| Purchase Order         Change Number         Commodity         Commodity Description         UM         Quantity         Vendor         Vendor           1014/5021         002 Custom shape white gloss polyester decals         EA         2.50         000001010         Wolpe           P0147737         small wights         EA         10         000000122         Hassard           P0147737         large widgets         EA         115         000000122         Hassard           P0147738         Widgets - Bue         EA         100         000000101         Markin           P0147739         Widgets - White         EA         100         00000010         Markin           P0147739         Widgets - Red         EA         100         000000022         Waschek test of a long vendor name for           P0147739         Widgets - White         EA         100         000000022         Waschek test of a long vendor name for           P0147739         Widgets - White         EA         100         00000022         Waschek test of a long vendor name for           P0147739         Widgets - White         EA         100         00000022         Waschek test of a long vendor name for                                                                                                    |                                                                                                    |                                                                                                    |                   |                                                                                                    |    |          |           | C inser                                                                                                    | t Dete              |            |        |
| Dittéce]         002 Custom shape white gloss polyester decals         EA         2.500         000001010         Wolpe           P0147737         email widgets         EA         10         000000122         Hassard           P0147737         large widgets         EA         15         000000122         Hassard           P0147737         large widgets         EA         15         000000122         Hassard           P0147736         Widgets - Blue         EA         100         000000101         Markin           P0147738         Widgets - Blue         EA         100         000000010         Markin           P0147739         Widgets - Red         EA         100         000000022         Wanschek test of a long vendor name for           P0147739         Widgets - White         EA         100         00000022         Wanschek test of a long vendor name for           P0147739         Widgets - White         EA         100         00000022         Wanschek test of a long vendor name for                                                                                                    | provide the second second second second second second second second second second second second second second s | A STATE OF THE OWNER AND A STATE OF THE OWNER AND A STATE OF THE OWNER AND A STATE OF THE OWNER AND A STATE OF | Commodity         | Commodity Description                                                                                                    | UM | Quantity | Vendor    | and the second second se | and a second second |            |        |
| P0147737         small widgets         EA         10         00000122         Hassard           P0147737         Iarge widgets         EA         15         000000122         Hassard           P0147737         Iarge widgets         EA         15         000000122         Hassard           P0147738         Widgets - Blue         EA         100         00000010         Markin           P0147738         Widgets - Red         EA         100         00000010         Markin           P0147739         Widgets - Red         EA         100         00000022         Wanschek test of a long vendor name for           P0147739         Widgets - Blue         EA         100         000000022         Wanschek test of a long vendor name for           P0147739         Widgets - Blue         EA         100         000000022         Wanschek test of a long vendor name for                                                                                                    | P0146621                                                                                                    |                                                                                                    |                   |                                                                                                    | EA | 2.500    | 000001010 | Wolpe                                                                                                    |                     |            |        |
| P0147738         Widgets - Blue         EA         100 00000010         Mankin           P0147738         Widgets - White         EA         100 00000010         Mankin           P0147739         Widgets - Red         EA         100 00000020         Wanschek test of a long vendor name for           P0147739         Widgets - Blue         EA         100 00000022         Wanschek test of a long vendor name for           P0147739         Widgets - White         EA         100 00000022         Wanschek test of a long vendor name for                                                                                                    | P0147737                                                                                                    |                                                                                                    |                   | <ul> <li>A second second sec<br/>second second second second second second second second second second second second second second second second second second second second second second second second second second second second second second second second second sec</li></ul> | EA | 10       | 000000122 |                                                                                                    |                     |            |        |
| P0147738         Widgets - White         EA         100         000000010         Mankin           P0147739         Widgets - Red         EA         100         000000022         Wanschek test of a long vendor name for           P0147739         Widgets - Blue         EA         100         000000022         Wanschek test of a long vendor name for           P0147739         Widgets - Blue         EA         100         000000022         Wanschek test of a long vendor name for           P0147739         Widgets - White         EA         100         000000022         Wanschek test of a long vendor name for                                                                                                    | P0147737                                                                                                    |                                                                                                    |                   |                                                                                                    | EA | 15       | 000000122 | Hassard                                                                                                    |                     |            |        |
| P0147739         Widgets - Red         EA         100         00000022         Wanschek test of a long vendor name for           P0147739         Widgets - Blue         EA         100         00000022         Wanschek test of a long vendor name for           P0147739         Widgets - Blue         EA         100         00000022         Wanschek test of a long vendor name for           P0147739         Widgets - White         EA         100         00000022         Wanschek test of a long vendor name for                                                                                                    | P0147738                                                                                                    |                                                                                                    |                   | Widgets - Blue                                                                                                    | EA | 100      | 000000010 | Mankin                                                                                                    |                     |            |        |
| P0147739         Widgets - Blue         EA         100         000000022         Wanschek test of a long vendor name for           P0147739         Widgets - White         EA         100         000000022         Wanschek test of a long vendor name for                                                                                                    | P0147738                                                                                                    |                                                                                                    |                   | Widgets - White                                                                                                    | EA | 100      | 000000010 | Mankin                                                                                                    |                     |            |        |
| P0147739 Widgets - White EA 100 00000022 Wanschek test of a long vendor name for                                                                                                    | P0147739                                                                                                    |                                                                                                    |                   | Widgets - Red                                                                                                    | EA | 100      | 000000022 | Wanschek tei                                                                                                    | st of a long        | vendor nan | me for |
|                                                                                                    | P0147739                                                                                                    |                                                                                                    |                   | Widgets - Blue                                                                                                    | EA | 100      | 000000022 | Wanschek ter                                                                                                    | st of a long        | vendor nan | me for |
| Record 1                                                                                                    | P0147739                                                                                                    |                                                                                                    |                   | Widgets - White                                                                                                    | EA | 100      | 000000022 | Wanschek ter                                                                                                    | st of a long        | vendor nan | me for |
|                                                                                                    | H ALIGHT                                                                                                    | H 10 + Per Page                                                                                                | 2                 |                                                                                                    |    |          |           |                                                                                                    |                     | Re         | cord 1 |
|                                                                                                    | H Allott                                                                                                    | M 10 + Per Page                                                                                                | 2                 |                                                                                                    |    |          |           |                                                                                                    |                     | Re         | cord 1 |

- PO Code: Document number representing the PO/BO.
- Change Number: Number representing the change order sequence of the PO/BO.
- Commodity: Only used by select departments. Normally will be blank.
- Commodity Description: Description of the item(s) on the PO/BO.
- U/M: Unit of measure of the item on the PO/BO.
- Quantity: Quantity of the item on the PO/BO.
- Vendor: Code representing the vendor to whom the PO/BO was issued.
- Vendor Name: Name of the vendor to whom the PO/BO was issued.

#### Step 4:

Additional Information:

- To view the PO/BO details, select *Query Purchase Order* from the *Options* menu at the top of the screen. This takes you to form FPIPURR.
- To view the commodity information, select *View Commodities* from the *Options* menu at the top of the screen.

Press *Exit* to leave the form or *Start Over* to query on another *Buyer*.